# **SunnyDI Documentation**

*Release 0.0.0*

**Justin Smith**

**May 23, 2017**

# **Contents**

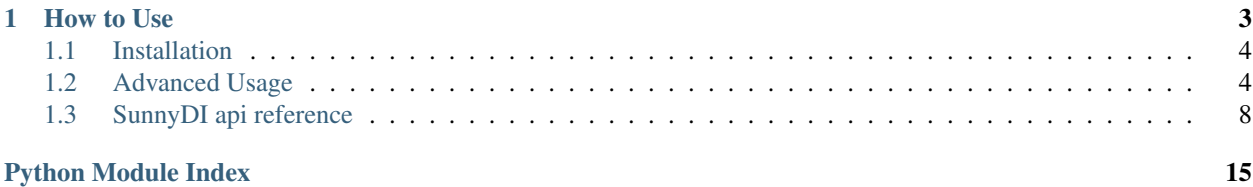

SunnyDI is an [IoC container](https://martinfowler.com/articles/injection.html) for managing and injecting dependencies in Python.

It is inspired by [Autofac](http://docs.autofac.org/en/latest/index.html) for .NET and [Guice](https://github.com/google/guice) for java.

# CHAPTER 1

How to Use

<span id="page-6-0"></span>For our example, we will create an IoC module for our HelloService.:

```
class HelloService(object):
   def hello(self):
        return 'hello'
```
Create a new configuration module that extends *sunnydi.ioc.Module*. A module defines how objects will be created, destroyed and provided to other object instances in the IoC object graph. In the most simple configuration, we can just bind a string name to our HelloService class type:

```
class HelloModule(Module):
   def configure(self):
        self.bind('hello_service')
            .to(HelloService)
```
We can then create the injector and resolve our HelloService like this:

```
>>> hello_module = HelloModule()
>>> injector = hello_module.create_injector()
>>> hello_service = injector.get('hello_service')
>>> hello_service.hello()
'hello'
```
Resolved instances are provided via constructor arguments to consuming classes. For instance, given the following class:

```
class MyClass(object):
   def __init__(self, hello_service):
       self._hello_service = hello_service
    def do_hello(self):
       return self._hello_service.hello()
```
<span id="page-7-2"></span>An instance of *MyClass* can be resolved with an instance of *HelloService* due to the service's binding name matching the parameter defined in the *MyClass* constructor:

```
>>> my_class_instance = injector.get(MyClass)
>>> my_class_instance.do_hello()
'hello'
```
For advanced usage, checkout the [docs](http://ballast.readthedocs.io)

### <span id="page-7-0"></span>**Installation**

Binaries are available via [pip.](https://pip.pypa.io/en/stable/installing/) Source code is available on [github.](https://github.com/thomasstreet/sunnydi)

### **Pip Install**

From the command line:

```
$ pip install sunnydi
```
### **Get the Source Code**

Clone the public repository from github:

```
$ git clone git@github.com:thomasstreet/sunnydi.git
```
## <span id="page-7-1"></span>**Advanced Usage**

Advanced features and load balancer configuration options.

### **Configuring the LoadBalancer**

The LoadBalancer takes a number of configuration options in order to suit different environments. At its most basic, it just requires a ServerList implementation:

```
import ballast
from ballast.discovery.static import StaticServerList
servers = StaticServerList(['127.0.0.1', '127.0.0.2'])
load_balancer = ballast.LoadBalancer(servers)
```
Now, you can configure a Service with the load balancer:

my\_service = ballast.Service(load\_balancer)

Make an HTTP request as you would with *requests* - using a relative path instead of an absolute URL:

```
response = my_lb_service.get('/v1/path/to/resource')
# <Response[200]>
```
The following options are enabled by default when no other options are specified:

```
from ballast import rule, ping
ballast.LoadBalancer(
   servers, # required
   rule=rule.RoundRobinRule(),
   ping_strategy=ping.SerialPingStrategy(),
    ping=ping.SocketPing()
)
```
### **Dynamic Server Discovery**

Servers can be discovered dynamically by configuring one of the dynamic ServerList implementations (or creating your own) on the LoadBalancer. The ServerList is periodically queried by the LoadBalancer for updated Server objects.

#### **DNS**

NOTE: Using DNS features requires additional dependencies. From the command line, install the DNS dependencies from pip:

```
$ pip install ballast[dns]
```
To use DNS to query Server instances, configure a LoadBalancer with either a DnsARecordList to query *A* records

```
import ballast
from ballast.discovery.ns import DnsARecordList
servers = DnsARecordList('my.service.internal.')
load_balancer = ballast.LoadBalancer(servers)
```
Or use DnsServiceRecordList to query *SRV* records

load\_balancer = ballast.LoadBalancer(servers)

```
import ballast
from ballast.discovery.ns import DnsServiceRecordList
servers = DnsServiceRecordList('my.service.internal.')
```
#### **Consul REST API**

To use Consul (via HTTP REST API) to query Server instances, configure a LoadBalancer with ConsulRestRecordList

```
import ballast
from ballast.discovery.consul import ConsulRestRecordList
servers = ConsulRestRecordList('http://my.consul.url:8500', 'my-service')
load_balancer = ballast.LoadBalancer(servers)
```
### **Load-Balancing Rules**

The logic of how to choose the next server in the load-balancing pool is configurable by specifying a Rule implementation.

#### **RoundRobinRule**

The RoundRobinRule chooses each server in the load-balancing pool an equal number of times by simply looping through the collection of servers in the pool:

```
import ballast
from ballast import rule
servers = ... # defined earlier
my_rule = rule.RoundRobinRule()
load_balancer = ballast.LoadBalancer(servers, my_rule)
```
#### **PriorityWeightedRule**

The PriorityWeightedRule chooses each server in the load-balancing pool based on a combination of *priority* and *weight*.

Given a pool of 5 servers with the following priority/weight values, this rule will choose priority *1* servers exclusively (unless/until all priority *1* servers are down, in which case it will move on to priority *2* servers):

```
# priority 1
Server(address='127.0.0.1', priority=1, weight=60)
Server(address='127.0.0.2', priority=1, weight=20)
Server(address='127.0.0.3', priority=1, weight=20)
# priority 2 (backups)
Server(address='127.0.0.4', priority=2, weight=1)
Server(address='127.0.0.5', priority=2, weight=1)
```
Of the current priority *1* servers, the choice of server will be determined by its *weight* as a ratio. 60% of the traffic will go to *127.0.0.1* while the remaining 40% will be split evently between *127.0.0.2* and *127.0.0.3* (both have the same weight):

Server(address='127.0.0.1', priority=1, weight=60)

If all priority *1* servers are down, this rule will split traffic between *127.0.0.4* and *127.0.0.5* equally (both have the same weight).

For this rule to work correctly, it must be paired with a ServerList that provides *priority* and *weight* as part of its discovery (e.g. DnsServiceRecordList):

```
import ballast
from ballast import rule
from ballast.discovery.ns import DnsServiceRecordList
# use a ServerList that provides 'priority' and 'weight'
servers = DnsServiceRecordList('my.service.internal.')
my_rule = rule.PriorityWeightedRule()
load_balancer = ballast.LoadBalancer(servers, my_rule)
```
### **Pinging Servers**

The LoadBalancer periodically queries for servers as well as attempts to *ping* each server to ensure it's up, running and responding. This can be configured via the following standard Ping implementations (or you can create your own):

### **DummyPing**

DummyPing doesn't actually ping any servers, it just assumes the server is active - useful for testing or when otherwise not wanting to actually ping servers in the load balancing pool. Not recommended for production.

#### **SocketPing**

SocketPing attempts to open a socket connection to the server. If the connection was successful, the ping is considered successful.

### **UrlPing**

UrlPing attempts to make a *GET* request to the server. If the request returns a *2xx* status code, the ping is considered successful.

### **Ping Strategies**

The LoadBalancer initiates its periodic ping using a configurable PingStrategy. The following strategies are available (or you can create your own):

#### **SerialPingStrategy**

The SerialPingStrategy iterates through each Server attempting to ping each one sequentially. The time it takes for this strategy to complete is *ping time x number of servers*. It is recommended to use this strategy only when there are a (known) small number of servers.

#### **ThreadPoolPingStrategy**

The ThreadPoolPingStrategy iterates through each Server attempting to ping each server in parallel using a ThreadPool. The time it takes for this strategy to complete is not much longer than the time it takes for a single ping to complete.

NOTE: this class does not play well when using [gevent.](http://www.gevent.org/) It's recommended to use the GeventPingStrategy instead for gevent-based systems.

#### **MultiprocessingPoolPingStrategy**

The MultiprocessingPoolPingStrategy iterates through each Server attempting to ping each server in parallel using a Pool. The time it takes for this strategy to complete is not much longer than the time it takes for a single ping to complete, however, on systems where a large number of servers are queried, it's recommended to use ThreadPoolPingStrategy instead.

NOTE: this class does not play well when using [gevent.](http://www.gevent.org/) It's recommended to use the GeventPingStrategy instead for gevent-based systems.

# <span id="page-11-2"></span><span id="page-11-0"></span>**SunnyDI api reference**

### <span id="page-11-1"></span>**Inversion of Control**

Framework for configuring and composing object graphs injecting their associated dependencies.

Using inversion-of-control rather than manually building object graphs can reduce an application's maintenance burden.

For the philosophical reasoning behind such an architecture, see Martin Fowler's [article][\(http://martinfowler.com/](http://martinfowler.com/articles/injection.html) [articles/injection.html\)](http://martinfowler.com/articles/injection.html).

#### **Getting Started**

In order to create an injector, we must first create and configure a *sunnydi.ioc.Module*. A module defines how instances will be built and provided to other instances in the object graph.

For our example, we will create a module for our HelloService.

#!python class HelloService(object):

def hello(self): return 'hello'

Now, we create a custom configuration module that extends *sunnydi.ioc.Module*. In the most simple configuration, we just bind a contract name to our HelloService class type:

#!python class HelloModule(Module):

def configure(self):

self.bind('hello\_service') .to(HelloService)

We can then create an injector and resolve our HelloService like this:

```
#!python hello_module = HelloModule() injector = hello_module.create_injector() hello_service = injec-
tor.get('hello_service')
```

```
>>> hello_service.hello()
'hello'
```
#### **Advanced Configuration**

More often than not, classes will have dependencies on other classes, and those classes will have additional dependencies. This results in potentially large object graphs that becomes very difficult to manage manually. On top of that, we probably only need to create some classes once for the lifetime of the application.

The below configuration illustrates how to accomplish this with the IoC configuration Module:

#!python class GoodbyeService(object):

# param name matches our binding contract name def \_\_init\_(self, hello\_service):

self.\_hello\_service = hello\_service

def goodbye(self): return '%s, goodbye' % self.\_hello\_service.hello()

class HelloModule(Module):

def configure(self):

# we only ever need one instance of this service self.bind('hello service')

.to(HelloService) .as\_singleton()

# we only ever need one instance of this service self.bind('goodbye\_service')

.to(GoodbyeService) .as\_singleton()

...

hello  $module = HelloModule() injector = hello module.create injector()$ 

# resolving the service multiple times # returns the same instance due to *as singleton()* goodbye service = injector.get('goodbye\_service') goodbye\_service2 = injector.get('goodbye\_service')

```
>>> assert goodbye service == goodbye service2
True
```

```
>>> goodbye_service.goodbye()
'hello, goodbye'
```
Occasionally, manual configuration of a class is necessary in whole or in part. In these cases, the module can configure a factory method to provide the instance, or provide an instance as-is.

#!python class HelloModule(Module):

def configure(self):

 $#$  new up an instance on our own  $#$  this instance is de facto singleton hello\_service = HelloService() # additional configuration ... self.bind('hello\_service')

.to\_instance(hello\_service)

# this service uses a factory to create the instance # factory can be static, instance, or global function # factory can also be marked as singleton self.bind('goodbye\_service')

.to\_factory(self.\_create\_goodbye\_service) .as\_singleton()

@staticmethod def \_create\_goodbye\_service(hello\_service):

goodbye service = GoodbyeService(hello service) # additional configuration ... return goodbye\_service

#### **Resolving Instances**

Class instances can be resolved directly from the injector via their contract name(s) or class type(s). Multiple contracts may be resolved by adding additional parameters to the *get()* call.

#!python

# get one goodbye\_service = injector.get('goodbye\_service')

# get many (hello\_service, goodbye\_service) = injector.get('hello\_service', 'goodbye\_service')

# get can also take a class type goodbye\_service = injector.get(GoodbyeService)

For CLI applications, resolving the main application class should be the only call to *get()* necessary (the remaining object graph should be populated via the injector).

For non-CLI or other applications in which object lifecycle isn't fully controlled, the *sunnydi.ioc.inject* decorator may be used on a class's *\_\_init\_\_()* method (*MyClass* does \_not\_ need to be configured in the module).

The *sunnydi.ioc.inject* decorator is not necessary for classes resolved via the injector (only for classes outside the injection context).

<span id="page-13-0"></span>#!python class MyClass(object):

@inject def \_\_init\_\_(self, hello\_service, goodbye\_service):

self.\_hello\_service = hello\_service self.\_goodbye\_service = goodbye\_service

# same as calling my\_class = injector.get(MyClass)

#### **Global Injector**

In some cases, there may be a need to import and use the *sunnydi.ioc.Injector* from the global context.

#!python from sunnydi.ioc import get\_injector

The *sunnydi.ioc.Injector* can also be resolved from the *sunnydi.ioc.inject* decorator:

#!python @inject def \_\_init\_\_(self, injector):

pass

# same as calling injector = injector.get('injector')

In order to use the global *sunnydi.ioc.get\_injector* or the *sunnydi.ioc.inject* decorator, we must register the configuration module:

#!python hello\_module = HelloModule() injector = hello\_module.create\_injector() hello\_module.register(injector)

or (if we don't need the *sunnydi.ioc.Injector* instance right away):

#!python hello\_module = HelloModule() hello\_module.register()

```
exception sunnydi.ioc.DependencyResolutionException
     Raised when an item could not be resolved from an sunnydi.ioc.Injector.
```
exception sunnydi.ioc.**ComponentNotRegisteredException** Raised when a component binding was not registered with an *sunnydi.ioc.Injector*.

#### exception sunnydi.ioc.**ScopeDisposedException**

Raised when an *sunnydi.ioc.InjectionScope* has been disposed, but a client has attempted to resolve a component from it.

class sunnydi.ioc.**Module**(*name=None*)

Configuration module for defining dependency-injection bindings.

**add\_module**(*module*)

Add a configuration sub-module to this module.

•module (*sunnydi.ioc.Module*): A sub-module to add.

#### **bind**(*contract*)

Create a new binding with the specified contract name.

•contract (basestring): The contract name to bind to.

A binding builder.

#### **configure**()

Configure the IoC module, creating any necessary injection bindings.

#### **create\_injector**()

Create the dependency *sunnydi.ioc.Injector* using the configured bindings.

A configured *sunnydi.ioc.Injector*.

#### <span id="page-14-0"></span>**name**

The module name (or *DEFAULT\_INJECTOR*).

#### **register**(*injector=None*)

Register the specified *sunnydi.ioc.Injector* with the global scope. If *injector* parameter is not specified, create a new *sunnydi.ioc.Injector* and register it.

•injector (*sunnydi.ioc.Injector*): The injector to register or create and register a new *sunnydi.ioc.Injector* if None.

#### class sunnydi.ioc.**Injector**(*bindings=None*)

Dependency injector used for resolving dependencies.

This class is typically not created explicitly, rather it is created by configuring a *sunnydi.ioc.Module*.

#### **get**(*\*args*, *\*\*kwargs*)

Resolve an instance or instances of the specified contracts.

•contract (basestring): One or more contract names to resolve.

•class\_type (type): One or more classes to resolve with constructor parameters injected.

- •class\_args (tuple): (Optional) Collection of arguments to pass to a resolving class's positional arguments (*\*args*) instead of resolving parameters via the injector.
- •class\_kwargs (dict): (Optional) Collection of key-word arguments to pass to a resolving class's keyword arguments (*\*kwargs*) instead of resolving parameters via the injector.

The resolved object instance or tuple of instances if multiple parameters specified.

- •*sunnydi.ioc.DependencyResolutionException*: If no contracts or types are specified or if *None* type is specified.
- •*sunnydi.ioc.ComponentNotRegisteredException*: If a binding for the specified contract could not be found.

#### **is\_scope**(*scope\_id*)

Whether or not a child *sunnydi.ioc.InjectionScope* with the specified scope id exists for this injector.

Will only return *True* for scopes created directly from this injector (not child scopes).

•scope\_id (basestring): The unique scope identifier.

*True* if a scope with the specified id exists, *False* if no scope exists.

#### **scope**(*scope\_id=None*)

Create a new child *sunnydi.ioc.InjectionScope* with the specified scope id or return a previously created child scope.

It's recommended to use this method as a context manager in order to properly dispose of the scope when it's finished being used.

#!python with injector.scope('my-scope-id') as my\_scope:

obj = my\_scope.get('my\_contract\_name')

If not being used as a context manager, it is mandatory to manually dispose of the scope via the *sunnydi.ioc.InjectionScope.dispose()* method when finished using the scope. Failure to do so will result in memory leaks within the application.

#!python my\_scope = injector.scope('my-scope-id') obj = my\_scope.get('my\_contract\_name') my\_scope.dispose()

•scope\_id (basestring): (Optional) The unique scope identifier. If no scope id is specified, a random *uuid.UUID* is used to create a new scope id.

#### An *sunnydi.ioc.InjectionScope*

<span id="page-15-0"></span>class sunnydi.ioc.**InjectionScope**(*scope\_id*, *bindings*, *parent\_scope*)

Dependency injector used for resolving dependencies within a limited scope.

This class is typically not created explicitly, rather it is created from a parent *sunnydi.ioc.Injector* by calling *scope()*.

#### **dispose**()

#### **get**(*\*args*, *\*\*kwargs*)

Resolve an instance or instances of the specified contracts within the specified scope.

•contract (basestring): One or more contract names to resolve.

- •class\_type (type): One or more classes to resolve with constructor parameters injected.
- •class\_args (tuple): (Optional) Collection of arguments to pass to a resolving class's positional arguments (*\*args*) instead of resolving parameters via the injector.
- •class\_kwargs (dict): (Optional) Collection of key-word arguments to pass to a resolving class's keyword arguments (*\*kwargs*) instead of resolving parameters via the injector.

The resolved object instance or tuple of instances if multiple parameters specified.

- •*sunnydi.ioc.DependencyResolutionException*: If no contracts or types are specified or if *None* type is specified.
- •*sunnydi.ioc.ComponentNotRegisteredException*: If a binding for the specified contract could not be found.

•*sunnydi.ioc.ScopeDisposedException*: If the scope has been disposed.

#### **scope\_id**

sunnydi.ioc.**inject**(*f*)

Inject the dependencies for the decorated function.

Each of the function's parameter names should match a configured binding name.

If a parameter is included directly, injection is skipped for that parameter.

#### sunnydi.ioc.**get**(*\*args*, *\*\*kwargs*)

Resolve an instance or instances of the specified contracts.

•contract (basestring): One or more contract names to resolve.

•class\_type (type): One or more classes to resolve with constructor parameters injected.

- •class\_args (tuple): (Optional) Collection of arguments to pass to a resolving class's positional arguments (*\*args*) instead of resolving parameters via the injector.
- •class kwargs (dict): (Optional) Collection of key-word arguments to pass to a resolving class's keyword arguments (*\*kwargs*) instead of resolving parameters via the injector.

The resolved object instance or tuple of instances if multiple parameters specified.

Raises:

- •*sunnydi.ioc.DependencyResolutionException*: If no contracts or types are specified or if *None* type is specified.
- •*sunnydi.ioc.ComponentNotRegisteredException*: If a binding for the specified contract could not be found.

<span id="page-16-0"></span>sunnydi.ioc.**scope**(*scope\_id=None*)

Create a new child *sunnydi.ioc.InjectionScope* from the default injector, with the specified scope id or return a previously created child scope.

It's recommended to use this method as a context manager in order to properly dispose of the scope when it's finished being used.

#!python import ioc with ioc.scope('my-scope-id') as my\_scope:

obj = my\_scope.get('my\_contract\_name')

If not being used as a context manager, it is mandatory to manually dispose of the scope via the *sunnydi.ioc.InjectionScope.dispose()* method when finished using the scope. Failure to do so will result in memory leaks within the application.

```
#!python my_scope = ioc.scope('my-scope-id') obj = my_scope.get('my_contract_name')
my_scope.dispose()
```
•scope\_id (basestring): (Optional) The unique scope identifier. If no scope id is specified, a random *uuid.UUID* is used to create a new scope id.

An *sunnydi.ioc.InjectionScope*

#### sunnydi.ioc.**get\_injector**(*name='Default'*)

Get the *sunnydi.ioc.Injector* registered with the specified name, the default injector if no name is specified, or None if no injector is globally registered.

•name (basestring): The injector name (or *DEFAULT\_INJECTOR*).

The named *sunnydi.ioc.Injector* (or the default injector if *name* is not specified)

- genindex
- modindex
- search

# Python Module Index

### <span id="page-18-0"></span>b

ballast.service, [4](#page-7-1)

### s

sunnydi, [8](#page-11-0) sunnydi.ioc, [8](#page-11-1)

### Index

# A

add\_module() (sunnydi.ioc.Module method), [10](#page-13-0)

## B

ballast.service (module), [4](#page-7-2) bind() (sunnydi.ioc.Module method), [10](#page-13-0)

# C

ComponentNotRegisteredException, [10](#page-13-0) configure() (sunnydi.ioc.Module method), [10](#page-13-0) create\_injector() (sunnydi.ioc.Module method), [10](#page-13-0)

# D

DependencyResolutionException, [10](#page-13-0) dispose() (sunnydi.ioc.InjectionScope method), [12](#page-15-0)

# G

get() (in module sunnydi.ioc), [12](#page-15-0) get() (sunnydi.ioc.InjectionScope method), [12](#page-15-0) get() (sunnydi.ioc.Injector method), [11](#page-14-0) get\_injector() (in module sunnydi.ioc), [13](#page-16-0)

## I

inject() (in module sunnydi.ioc), [12](#page-15-0) InjectionScope (class in sunnydi.ioc), [12](#page-15-0) Injector (class in sunnydi.ioc), [11](#page-14-0) is\_scope() (sunnydi.ioc.Injector method), [11](#page-14-0)

### M

Module (class in sunnydi.ioc), [10](#page-13-0)

### N

name (sunnydi.ioc.Module attribute), [10](#page-13-0)

# R

register() (sunnydi.ioc.Module method), [11](#page-14-0)

## S

scope() (in module sunnydi.ioc), [12](#page-15-0)

scope() (sunnydi.ioc.Injector method), [11](#page-14-0) scope\_id (sunnydi.ioc.InjectionScope attribute), [12](#page-15-0) ScopeDisposedException, [10](#page-13-0) sunnydi (module), [8](#page-11-2) sunnydi.ioc (module), [8](#page-11-2)